## vivo\_Y17s Wi-Fi 通話(Wi-Fi Calling)

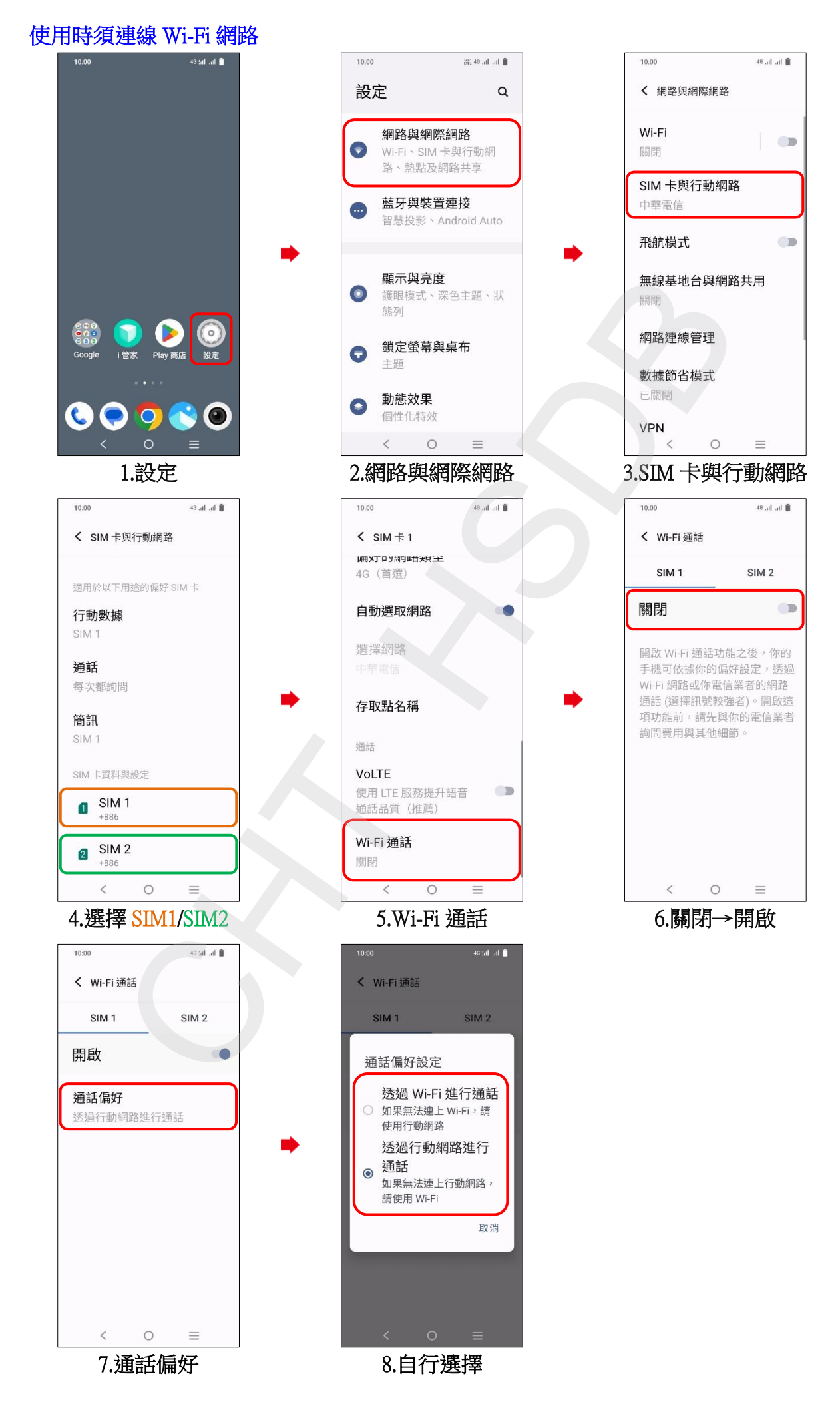